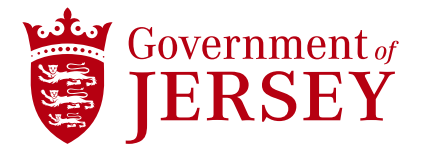

## **Managing Users in Ariba Network Supplier**

**Quick reference guide**

Prepared by Kevin Thorne | December 2023 Copyright © 2021 Government of Jersey

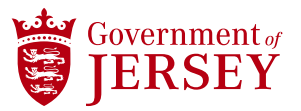

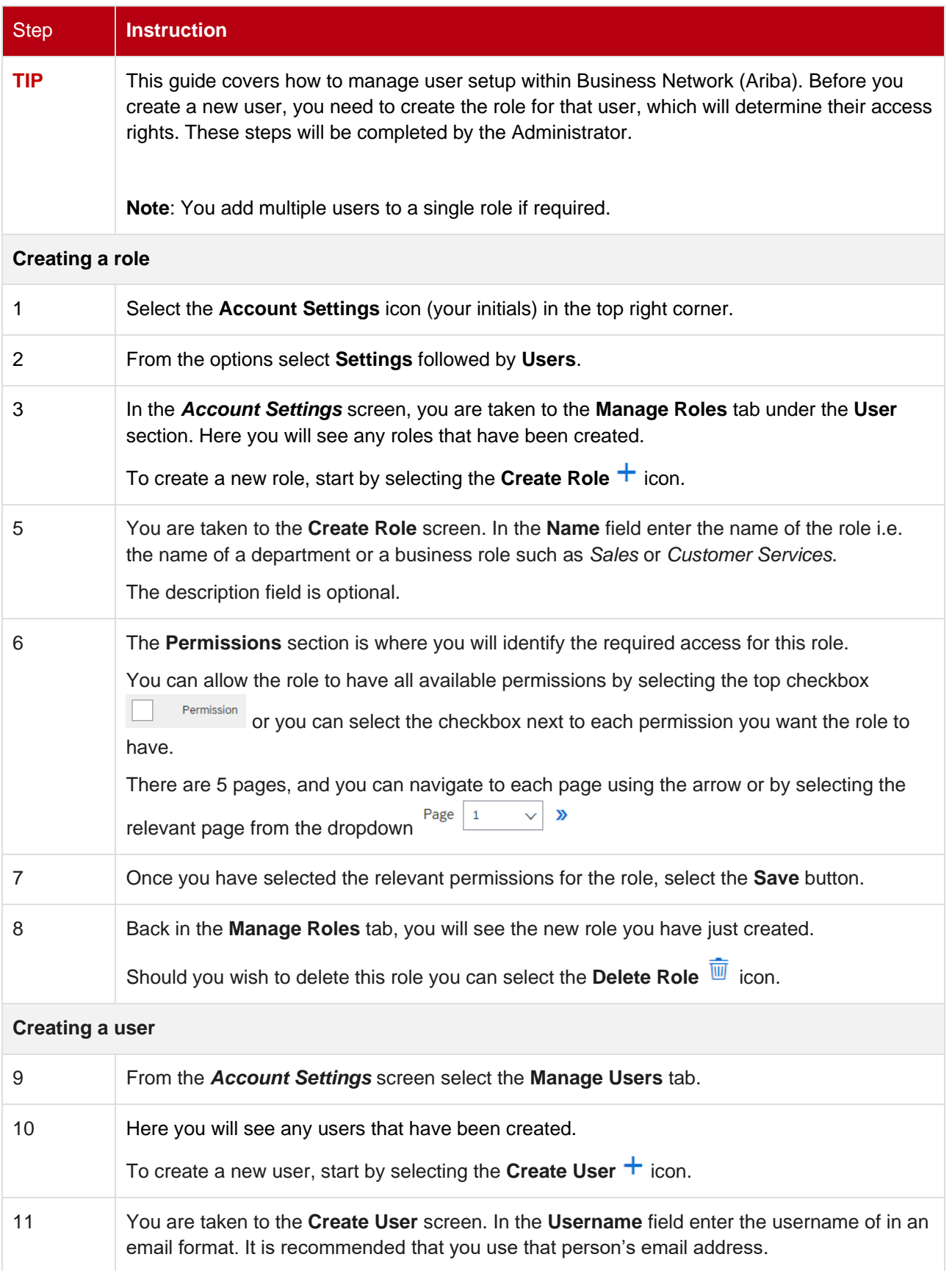

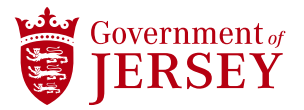

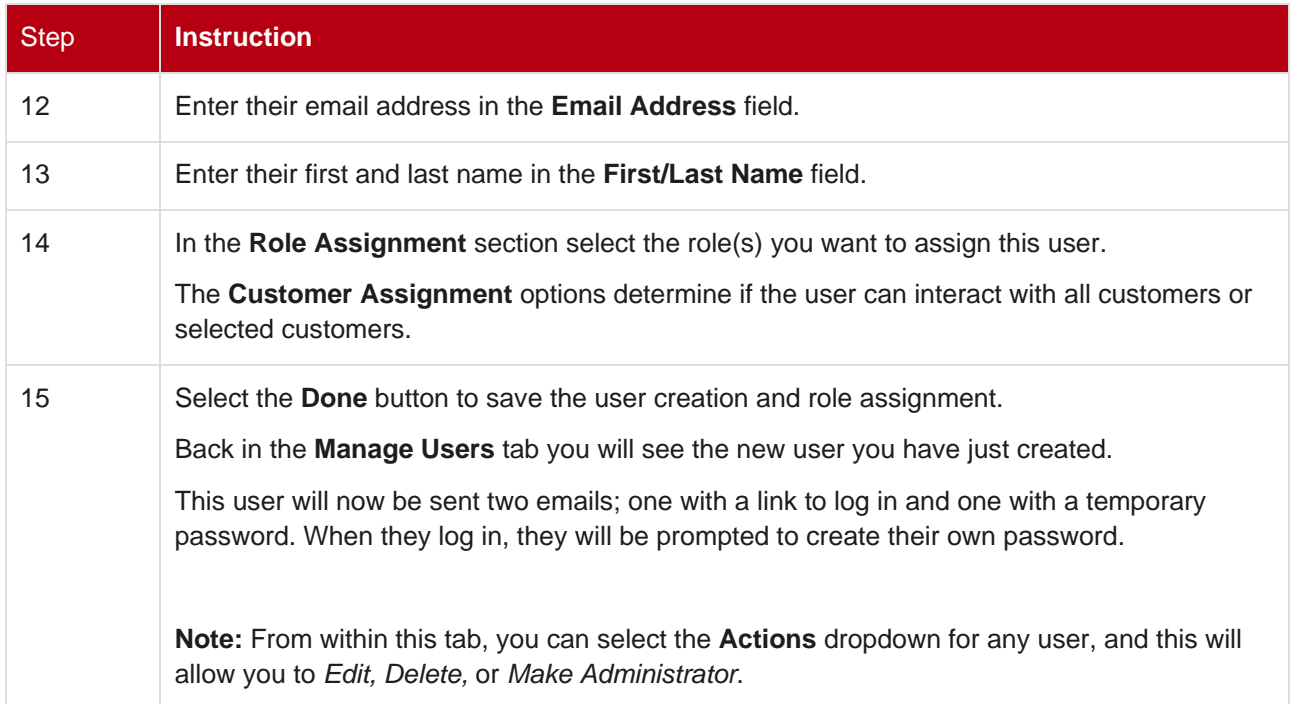